# Results explorer

This is a little helper for you to **re!ect on the survey results** and **prepare for the discussion in the team** individually.

1 Have a look at the **scores and comments** and write down your **key insights** (tips on pages 2 & 3).

2 **Note the topics** you would like to discuss **on post-it notes** for easier sharing with the team.

## Frequent likes Frequent wishes

## **Re!ection questions**

- Which topics are expressed in the comments?
- Which of them are relevant to your team?
- What have you observed about these topics yourself?
- What are possible root causes?
- What additional information is required to address the issues mentioned?

This is the second step in your journey to improve collaboration with Pulse Feedback.

Give feedback **Explore results** Spark change Make improvements

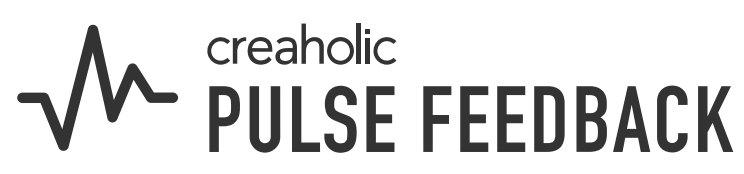

**30-60 minutes**

### **Next step**

Spark change by discussing the results in the team. Try our [results discussion](https://www.start-pulse.com/media/pages/downloads/8e41cd21a8-1690458639/pulse-feedback-results-discussion-guide.pdf)  [guide](https://www.start-pulse.com/media/pages/downloads/8e41cd21a8-1690458639/pulse-feedback-results-discussion-guide.pdf)!

# How to read the results?

## **Scores**

By definition, there are no "good" or "bad" scores. Results must always be seen in the context of the current team's situation.

# **Comments**

Scores should not be interpreted in isolation, but in conjunction with the comments. It's important that the results are discussed and elaborated within the teams.

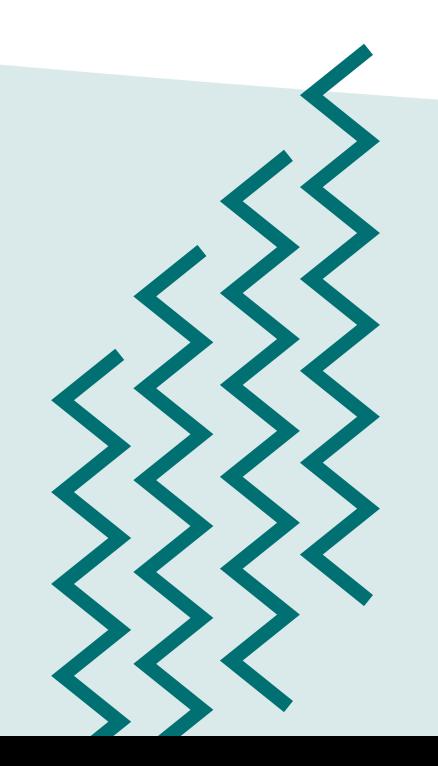

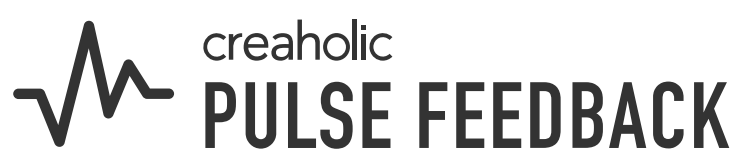

Dom recurrice

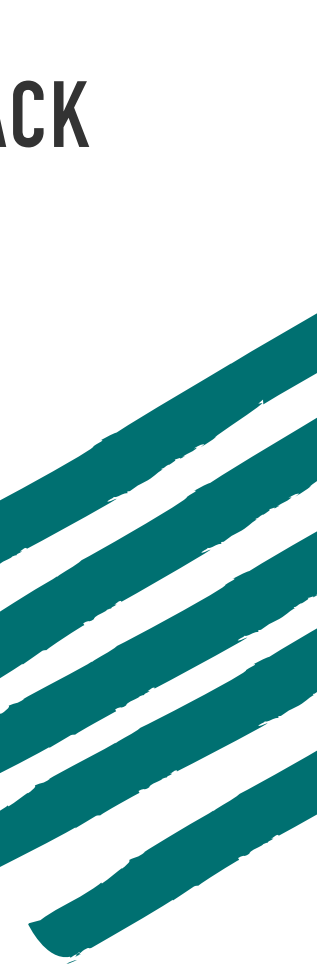

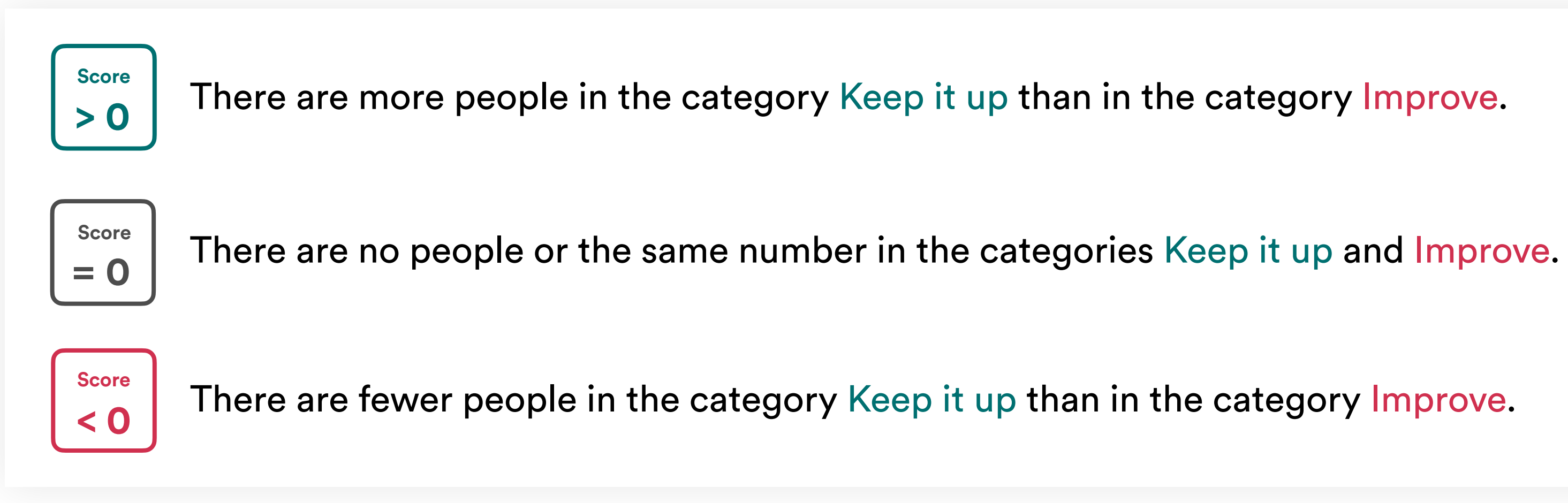

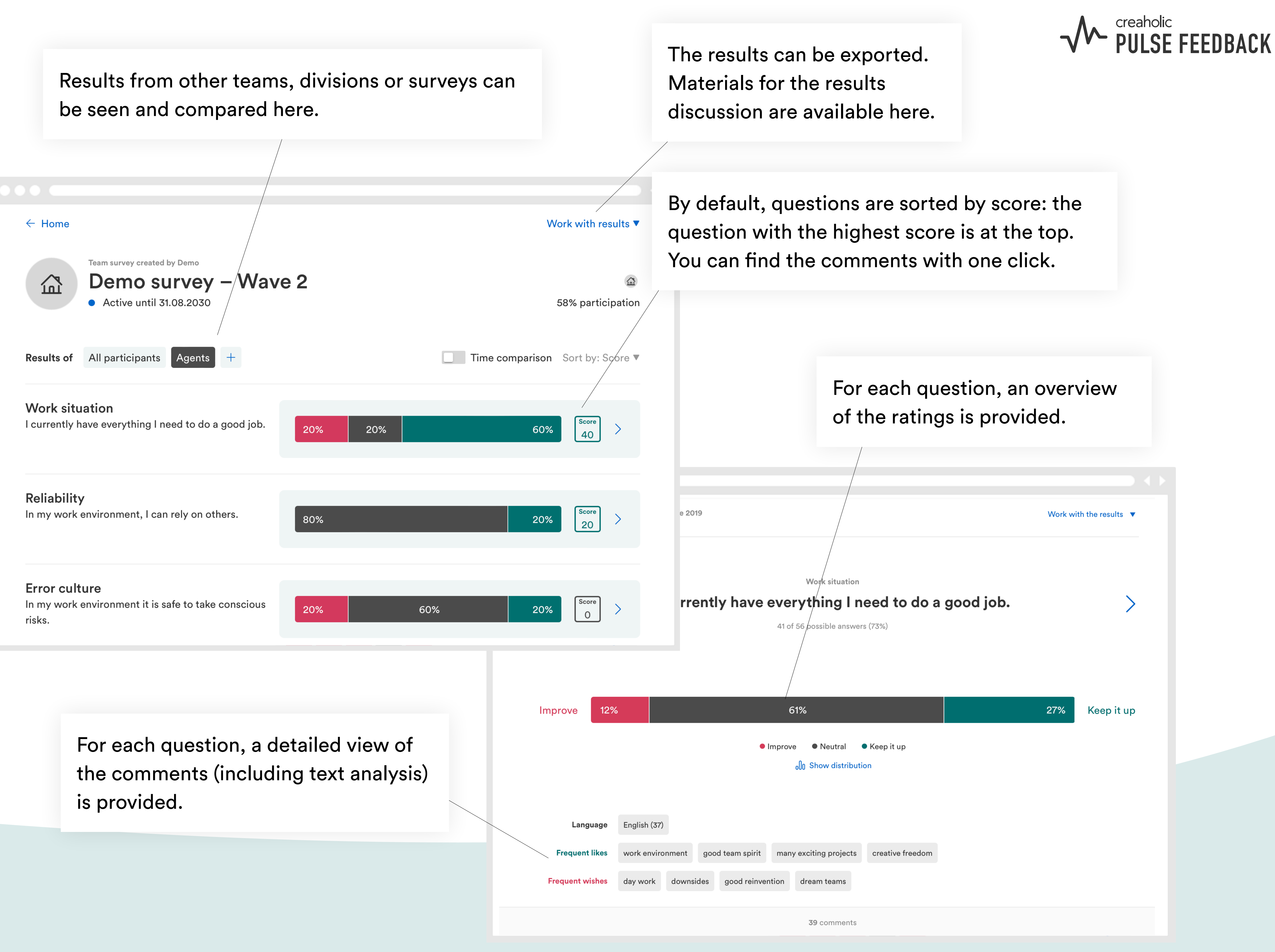

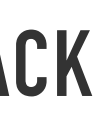